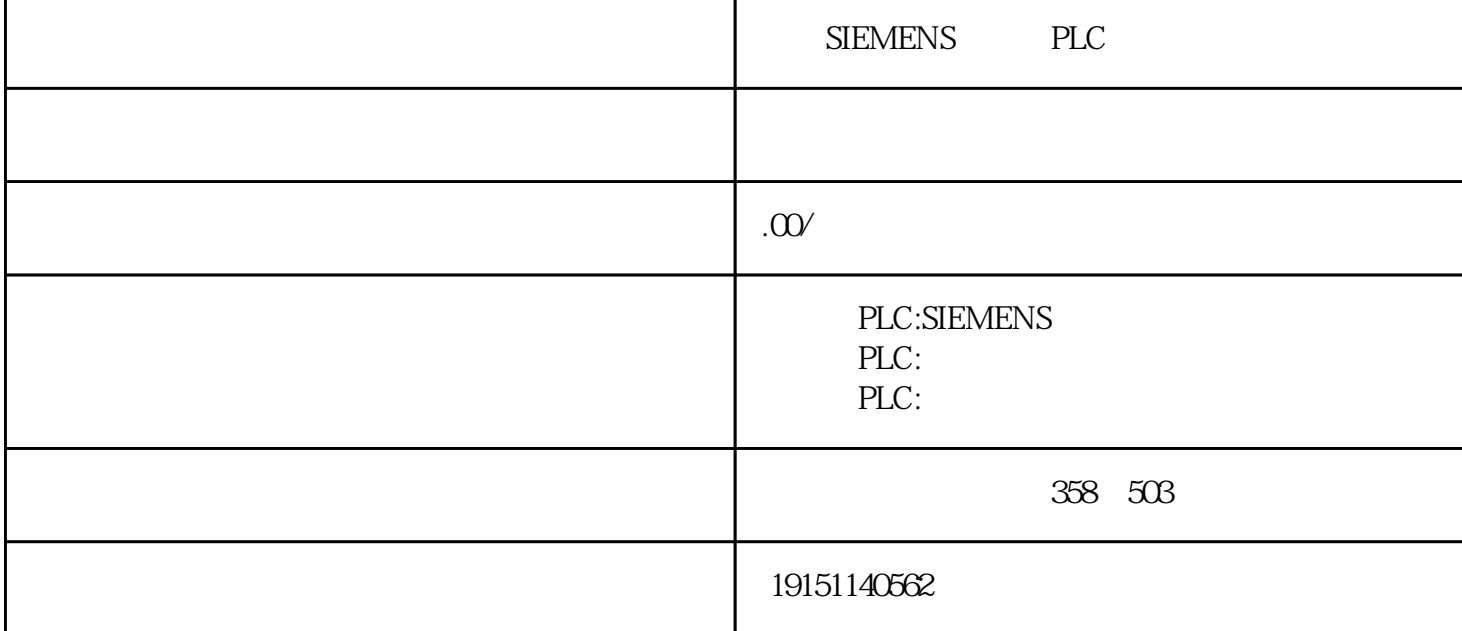

 $\begin{tabular}{lcccccc} SIEMENTS & PLC & & PLC & & & PLC & & & & S7-1500 \end{tabular}$ 

 $S7$ - $SOPLC$ , , , ,  $\{\lambda\}$ FM352-5  $_{\text{FM352}}$ AS52-FSA\$S65PLC ( "PLC $_{\mu}$ QAJU PLC $_{\mu}$ CAJU IN IN OUT.OUT TEMP

 $5\,$  $_{\rm POU}$ 

 $(ONLINE)$  "  $(MPI/UBB)$   $PLCP5611)$   $PLC$ PLCSIM PLCSIM STEP7 PLC (1)

果在STEP7的项目中有已经组态的PLC,可以选择这种方法。  $(339)$  \* (2)  $/$  (OP/TP)  $\mathbb{TP}$  ( $\mathbb{QP}$ ) (TP)  $\mathbb{CP}$ ) 3DP DP DP PROFIBUS I/O  $\alpha$ ,  $\alpha$ ,  $\beta$ ,  $\alpha$ ,  $\beta$ ,  $\alpha$ ,  $\beta$ ,  $\beta$ ,  $\beta$ 

对于初学 PLC 的人特别是电工来说,对继电控制线路比较熟悉,通过继电控制电路图切入梯形图的确是 学习梯形图设计的一个快捷方法。可以从简单到复杂,多找一些继电控制电路图,然后根据梯形图的一 些要求,把它们改画成梯形图,比较它们的差异,这样可以加深对梯形图的理解,也会加快用梯形图来 编制程序的学习过程。